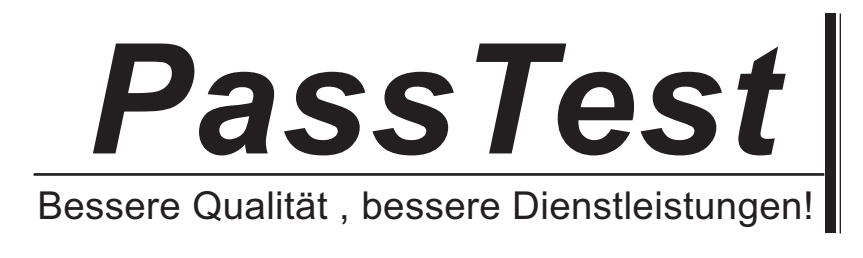

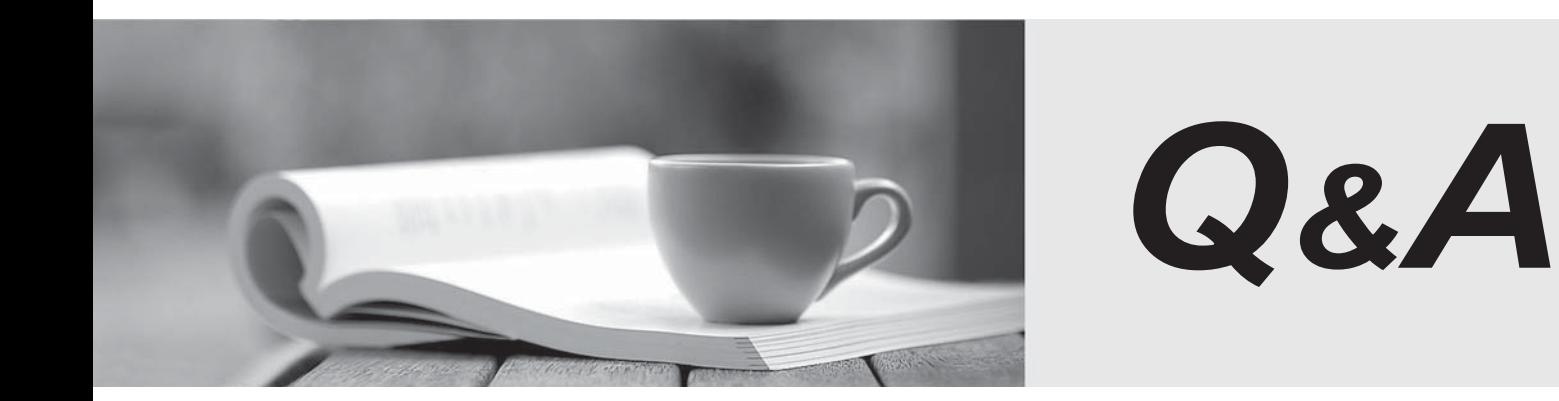

http://www.passtest.de

Einjährige kostenlose Aktualisierung

# **Exam** : **HP0-055**

# **Title** : Implementing HP ProLiant Servers

# **Version** : DEMO

# **1.Which tool should you use to deploy a new version of a ProLiant Support Pack (PSP) to a server that can only be rebooted during a scheduled maintenance period?**

A.Remote Deployment Utility (RDU)

B.Remote Batch Utility (RBU)

C.Platform Administration Tool (PAT)

D.Pre-operating system eXEcution (PXE)

#### **Correct:A**

**2.Which type of secure access should you use to prevent unauthorized network users from accessing the HP System Management Homepage (SMH)?**

- A.IP range access
- B.SSL encryption
- C.WBEM access
- D.WMI access

### **Correct:A**

**3.Which remote management capability is available in the HP ProLiant series to enable customers to access, control and troubleshoot server hardware?**

- A.Remote KVM switch
- B.Windows Management Interface
- C.Integrated Lights Out (iLO) or iLO 2
- D.Web-based Enterprise Management

#### **Correct:C**

- **4.Which features does HP Intelligent Networking Pack provide? Select TWO.**
- A.Fabric Tree support
- B.Fast Path failover
- C.Fast EthernetChannel
- D.Dual Channel teaming
- E.Automatic Virus cleaning

### **Correct:B D**

**5.Which component is required in an HP Rack to control the power source to each ProLiant server by segmenting them to a smaller section? For example, you have 40 units of DL145 in a 42U rack, segmenting them into a smaller segment of 6-8 servers each.**

- A.Power Distribution Module (PDM)
- B.Easy Access Button (EAB) software
- C.Earth Leakage Circuit Breaker (ELCB)
- D.Power Distribution Unit (PDU) Management Module

### **Correct:A**

**6.Which controller supports serial-attached SCSI (SAS) disk drives in the HP ProLiant DL385 G1 server?**

- A.SmartArray 6i
- B.SmartArray 6404
- C.SmartArray P600
- D.HP 6-ports SATA/SAS controller

### **Correct:C**

**7.Prior to installing the Fibre Channel Adapter (FCA) into the ProLiant server, what should you**

# **gather from the adapter in order to simplify the installation and security implementation for the SAN environment?**

A.FCA chipset

B.ALPA address

C.adapter serial number

D.World-wide name (WWN)

# **Correct:D**

**8.Which combination of tools should be used to provide information to support an HP ProLiant prefailure warranty claim? Select THREE.**

A.HP Smart Setup Enterprise Edition

B.HP System Management Homepage

C.HP OpenView Network Node Manager

D.HP Insight Diagnostic (Online and Offline)

E.HP Insight Management Agents for HP ProLiant

### **Correct:B D E**

9. You are assigned to add 35 HP ProLiant DL360 units to an existing 42U HP Rack. The rack is **power protected by two UPSs that are currently protecting the systems in the rack. What information would you need and which utility would you use?**

A.Use HP Enterprise Configurator to find the serial cable needed to connect to the UPS for proper system shutdown. And the contract of the contract of the contract of the contract of the contract of the contract of the contract of the contract of the contract of the contract of the contract of the contract of the contract of

B.Use HP Product Bulletin to find the cooling requirements for each system (BTU/Hr) and its impact to the UPS Performance.

C.Use the HP Power Calculator Program to determine (sum) the total VA workload and compare it with the balance workload on the UPS.

D.Use HP System Insight Diagnostic Online to gather the DC-DC conversion rate for each power supply and compare it to the workload on the UPS.

# **Correct:C**

**10.Which utility is installed, as part of HP ProLiant Support Pack, to manage the internal storage array controller?**

A.Array Configuration Utility (ACU)

B.ROM-Based Setup Utility (RBSU)

C.Option-ROM Configuration for Array (ORCA)

D.LightPath Utility (LPutilNT)

### **Correct:A**

### **11.Which processors are used in the HP ProLiant server family? Select TWO.**

A.AMD Opteron

B.AMD Athlon XP

C.Intel Core Dual Mobile

D.Transmeta processors

E.Intel Pentium Xeon DP and MP

### **Correct:A E**

### **12.Which utility validates the hardware of an unstable ProLiant DL380?**

A.Microsoft System Monitor

B.HP Insight Diagnostics Offline Edition

C.HP OpenView Network Node Manager

D.Performance Management Pack (PMP)

# **Correct:B**

# **13.A ProLiant server locks up and restarts frequently. What should you do before replacing any parts?**

A.Re-install the server's operating system.

- B.Restore the last known good backup.
- C.Update the system and options ROM.
- D.Disable ASR in the ROM Based Setup Utility (RBSU).

# **Correct:C**

# **14.How can you verify a processor upgrade is functional on a ProLiant BL p-series server before you return it to service?**

A.Use Rapid Deployment Pack.

B.Use the blade diagnostics station.

C.Use HP Insight Diagnostics Offline Edition.

D.Use the System Management Homepage.

# **Correct:B**

# **15.Which tool is used to compare different server configuration snapshots?**

A.Inspect utility

B.Insight Diagnostics Offline edition

C.Insight Diagnostics Online edition

D.Integrated Management Log viewer

### **Correct:C**

### **16.Which tool identifies the reason for a bottleneck on a ProLiant DL385?**

A.Intelligent Networking Pack (INP)

- B.Performance Management Pack (PMP)
- C.Insight Diagnostics Survey Utility (IDSU)
- D.Essentials Workload Management Pack (WMP)

### **Correct:B**

# **17.The operating system utilization monitor indicates that there is high utilization on the system processor. Which action should you take next?**

A.Upgrade to a faster processor.

B.Remove any unnecessary applications.

C.Add a second processor to balance the CPU utilization on the ProLiant server.

D.Use Performance Management Pack (PMP) to check memory and network utilization.

# **Correct:D**

# **18.Which utilities can be used to identify an outdated firmware version of a SmartArray controller? Select TWO.**

A.System Erase Utility

B.Array Diagnostics Utility

C.Array Configuration Utility

D.Integrated Management Log

E.System Management Homepage

### **Correct:B C**

### **19.What information is saved in the Integrated Management Log (IML)?**

A.raid configuration

B.installed firmware

C.network link status

D.memory configuration

# **Correct:C**

**20.You execute Insight Diagnostic Online Edition to diagnose your logical volume. You see the icon in the diagnostic results. What does this indicate?**

A.unable to test the disk drive because no online spare drive was available

B.disk drive was put in a fault mode but was unable to verify the drive details needed for replacement C.unable to test the disk drive due to a communications problem unrelated to the health of the disk D.disk drive was put in a fault mode due to communications problems unrelated to the health of the disk **Correct:D**